[Mikrotik](http://docs.westpecos.com/get.php?q=Mikrotik Router Tutorial Bangla) Router Tutorial Bangla >[>>>CLICK](http://docs.westpecos.com/get.php?q=Mikrotik Router Tutorial Bangla) HERE<<<

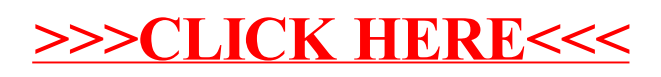